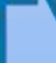

**2014 ICEAA Professional Development & Training Workshop Denver, Colorado June 10 - 13th**

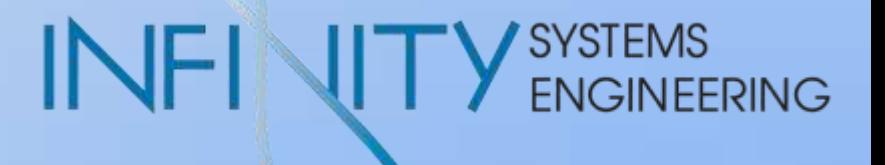

### Meet the Overlapping Coefficient:

#### A Measure for Elevator Speeches

Brent Larson larson@infinity.aero

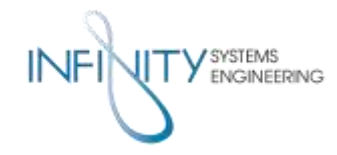

# The Overlapping Coefficient

- $\blacksquare$  What is it?
- Where did it come from?
- How might a cost analyst use it?
- How does one get the OVL?
- $\bullet\!\!\!\!\!\blacksquare$  We want it now! I want it yesterday!<sup>1</sup>

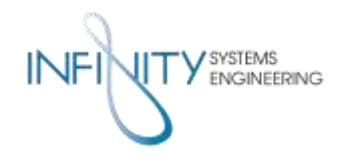

## What is this coefficient?

 The overlapping coefficient (OVL) refers to the area under two probability density functions simultaneously.<sup>2</sup>

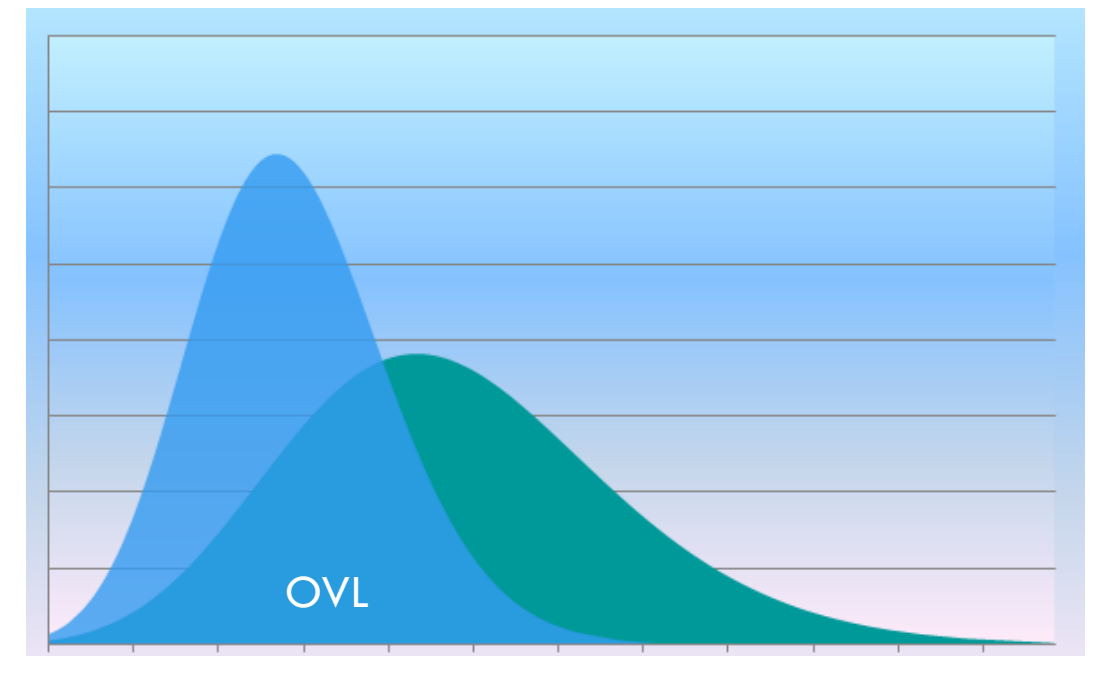

For continuous distributions:

$$
OVL = \int_{R_n} \min[f_1(\mathbf{x}), f_2(\mathbf{x})]d\mathbf{x}
$$

In discrete cases:

$$
OVL = \sum_{\mathbf{x}} \min[f_1(\mathbf{x}), f_2(\mathbf{x})]
$$

- The word "coefficient" means a measure of something
- Thus OVL is a measure of agreement or similarity<sup>3</sup>

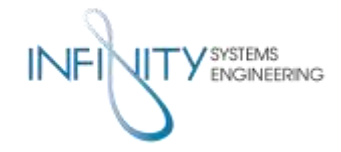

- In different form, OVL dates to the early days of Karl Pearson,  $\sim$  1895
- Reportedly, explicit use begins in  $1970<sup>3</sup>$  by economist Murray Weitzman to compare income distributions<sup>4</sup>

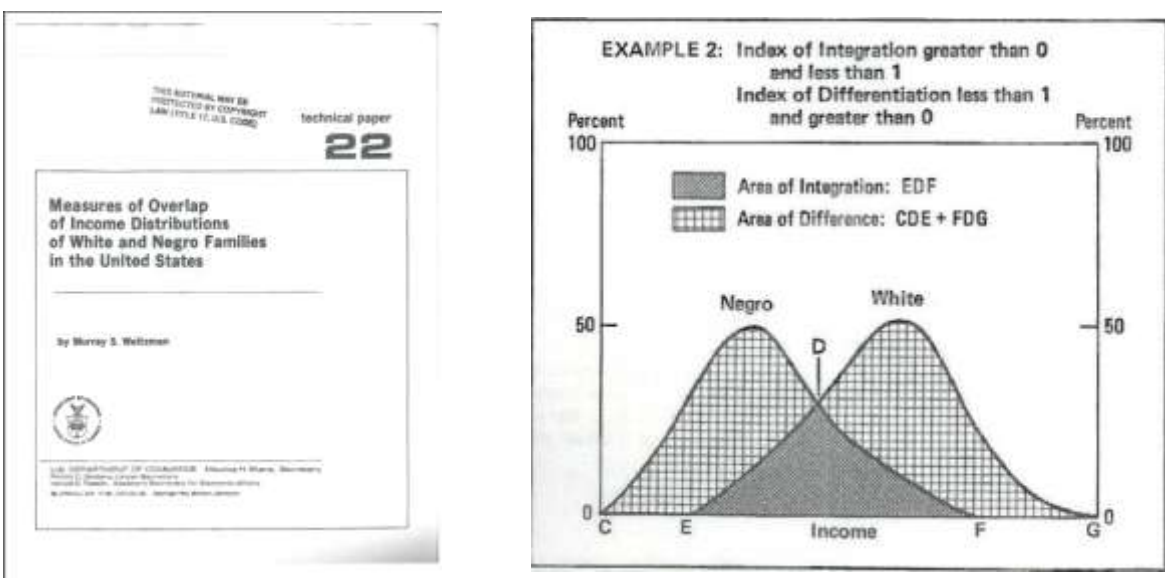

- Graphics from: Weitzman, M. S. (1970). *Measures of overlap of income distributions of white and Negro families in the United States*. Washington: U.S. Bureau of the Census; [for sale by the Supt. of Docs., U.S. Govt. Print. Off.

13560 Northgate Estates Drive, Colorado Springs, CO 80921-7654 ∞ www.infinity.aero ∞ 719.548.9712 4

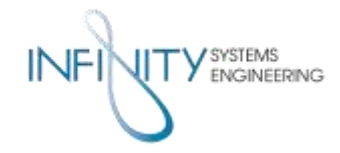

## Where did the OVL come from?

- Biostatisticians at UAB Huntsville develop & define OVL as currently used<sup>3,6,7,8</sup>  $\sim$  1980's -1990's
- However... story is much richer Guess who's involved?
- Here's a clue:
- $\blacksquare$  Johnniac?

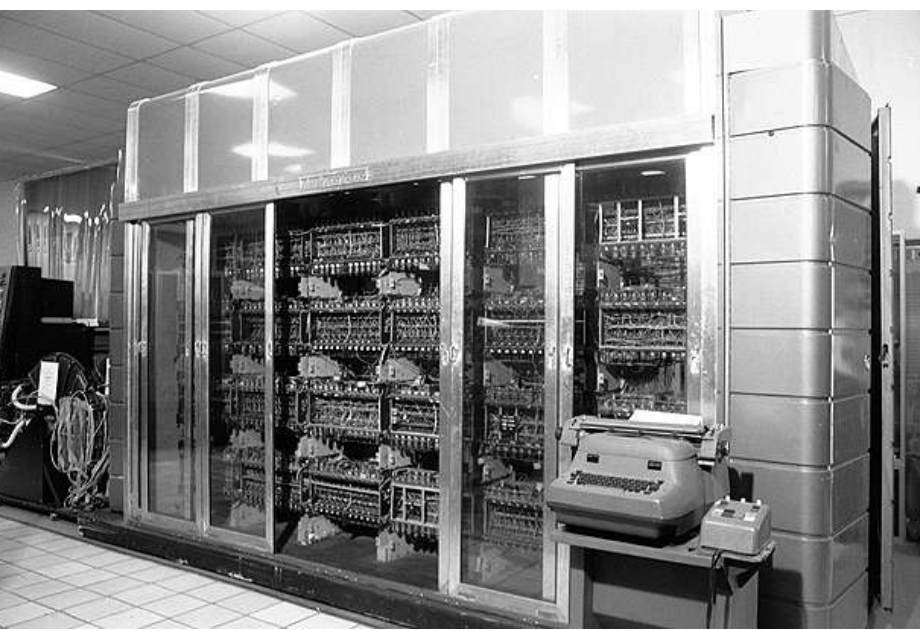

http://ed-thelen.org/comp-hist/Shustek/ShustekTour-02.html

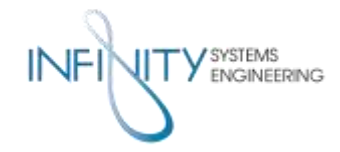

### Where did the OVL come from?

- Yep. . . RAND Corporation!
- Modern, explicit use of the OVL in the continuous case may be found earlier  $-$  at the birthplace of Weapon Systems Analysis & Cost Analysis
- 1958 Ed Berman, RAND consultant & Harvard trained economist uses overlapping distributions to compare weapon system alternatives<sup>9</sup>

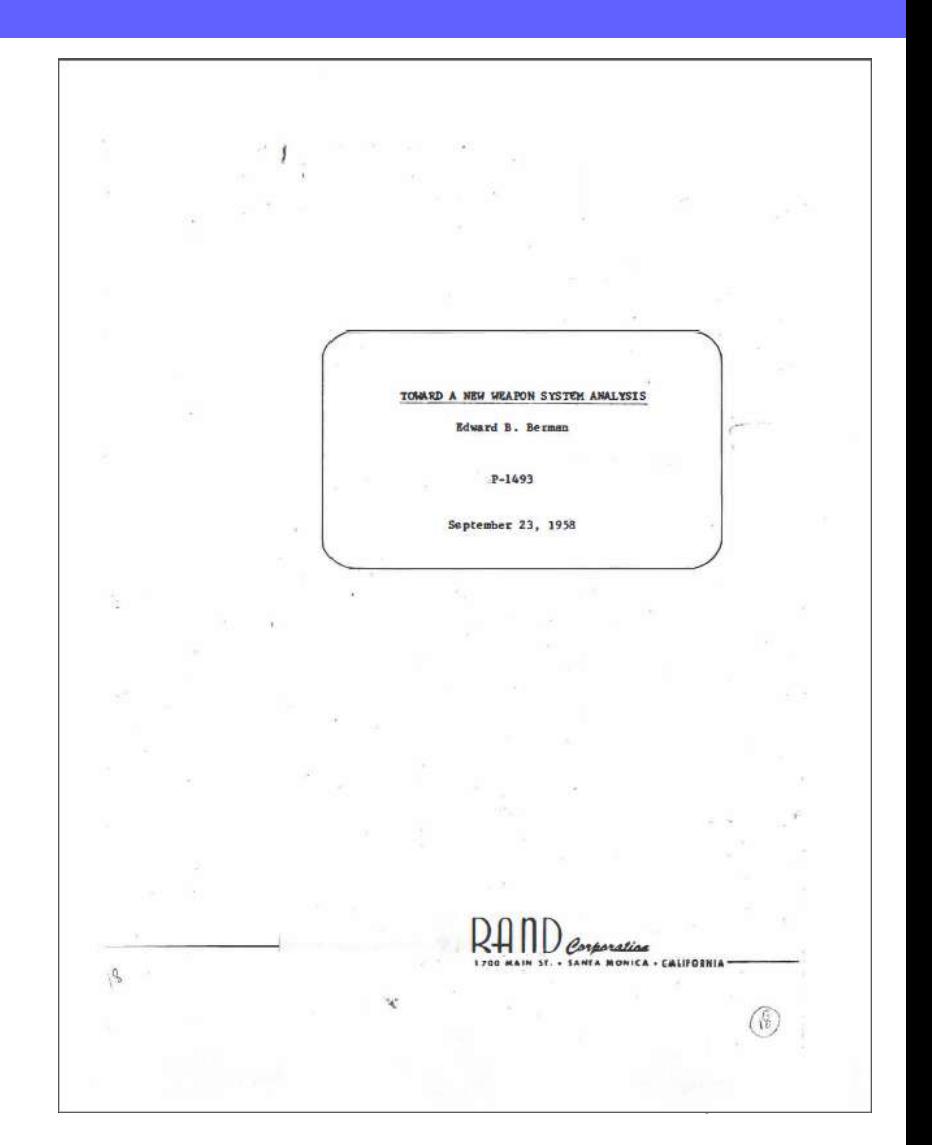

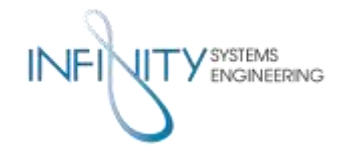

#### Where did the OVL come from?

Here's the evidence...

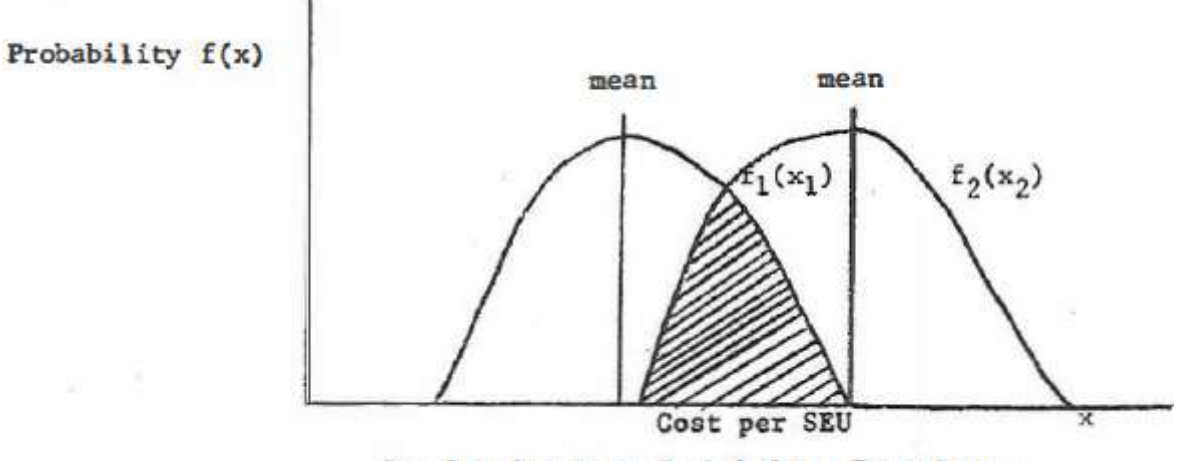

Overlapping Cost-Probability Functions

Here's Dr Berman's calculus...

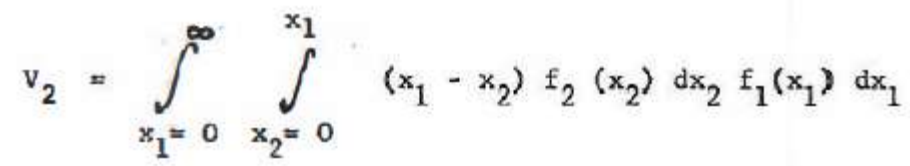

- Graphics from: Berman, E. B. (1958). Toward a new weapon system analysis. Santa Monica, Calif: Rand Corp.

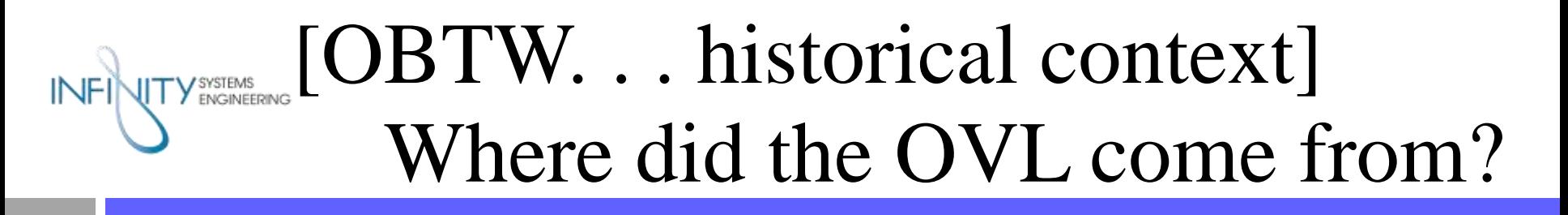

- Berman's paper, written for David Novick<sup>10</sup> (the "father of cost analysis<sup>11"</sup>), is an earlier use of probability theory to model cost uncertainty than is commonly known
	- Berman modeled conceptually and at the total system cost level
- Appears to be lay groundwork for later developments in cost uncertainty analysis
	- Method of Moments Steven Sobel, MITRE,  $1965^{12}$
	- Monte Carlo simulation Paul F. Dienemann, RAND 1966<sup>13</sup>
- Dr Paul Garvey credits Sobel for pioneering the method of moments technique to create a probability distribution of total system cost<sup>14</sup>
- Sobel worked for Berman at MITRE<sup>15</sup>
- . . . and Sobel cites Berman's work in his 1965 paper!

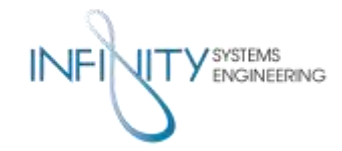

- What's the OVL good for?
- Comparing theoretical weapon system models, etc.
- Also good for comparing probability models of different form - note these 3 overlapping distributions
- $\bullet$  OVL ~ .86 for N(0,1), t(2)
- Models share 86% area
- Illustrates convergence of t to normal distribution

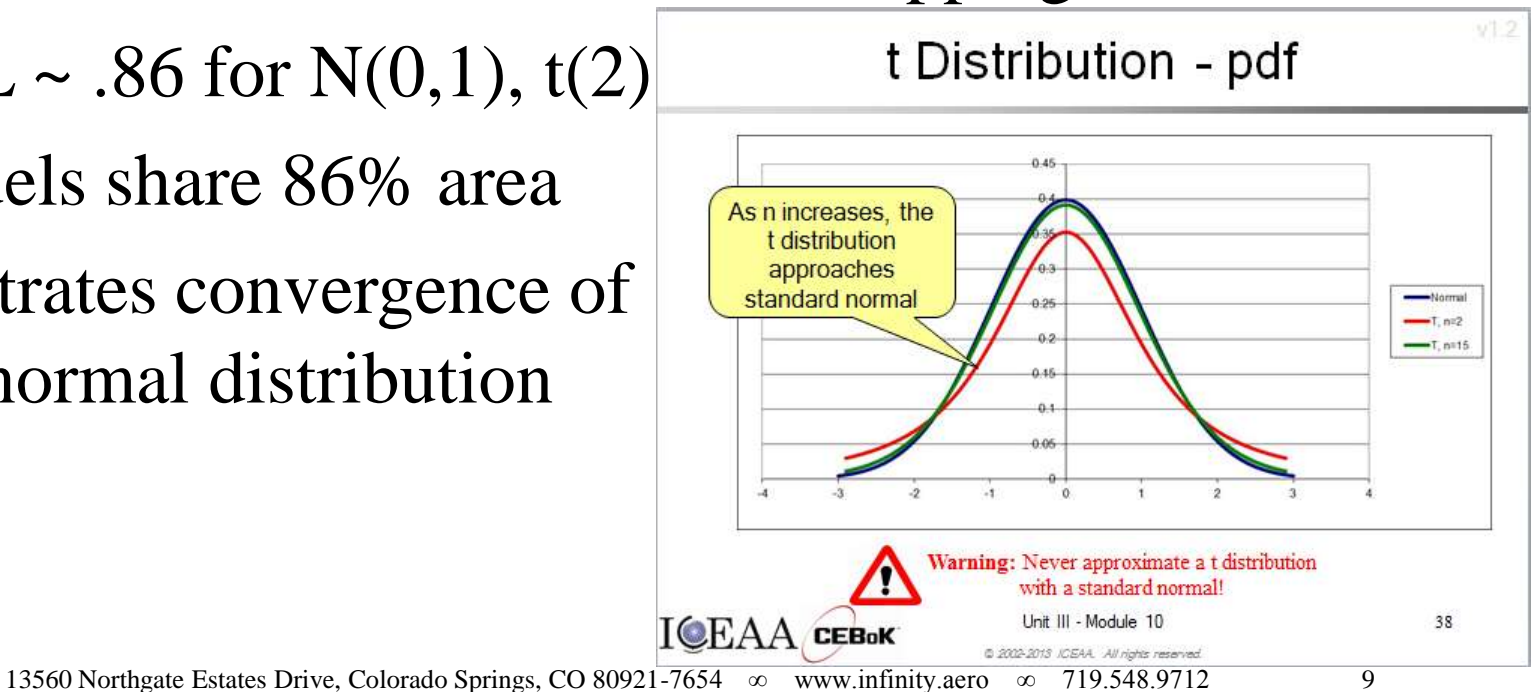

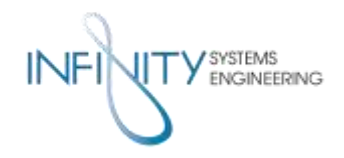

#### More context...

- Look familiar? Ur case of previous graphic
- Would you believe that simulation was used?

DIAGRAM II. Solid curve  $y = \frac{N}{S} \times \frac{8}{7} \cdot \frac{6}{5} \cdot \frac{4}{3} \cdot \frac{2}{\pi} \cos^{10} \theta$ ,  $x/s = \tan \theta$ . Broken line curve  $y = \frac{\sqrt{7} \cdot N}{\sqrt{2\pi} \cdot s} e^{-\frac{7x^2}{2s^2}}$ , the normal curve with the same s.p.  $1.2\frac{R}{S}$  $\mathbf{r}$  $1 - 5s$  $1 - OS$  $-5s$  $0s$  $-5s$  $1.0s$  $1.5s$ Distance of mean from mean of population

13560 Northgate Estates Drive, Colorado Springs, CO 80921-7654 ∞ www.infinity.aero ∞ 719.548.9712 10 - Student (1908a). *The probable error of a mean.* Biometrika VI, 1-25.

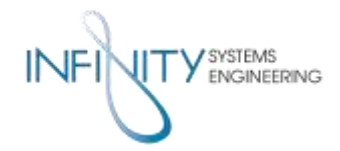

Summarize change between estimates

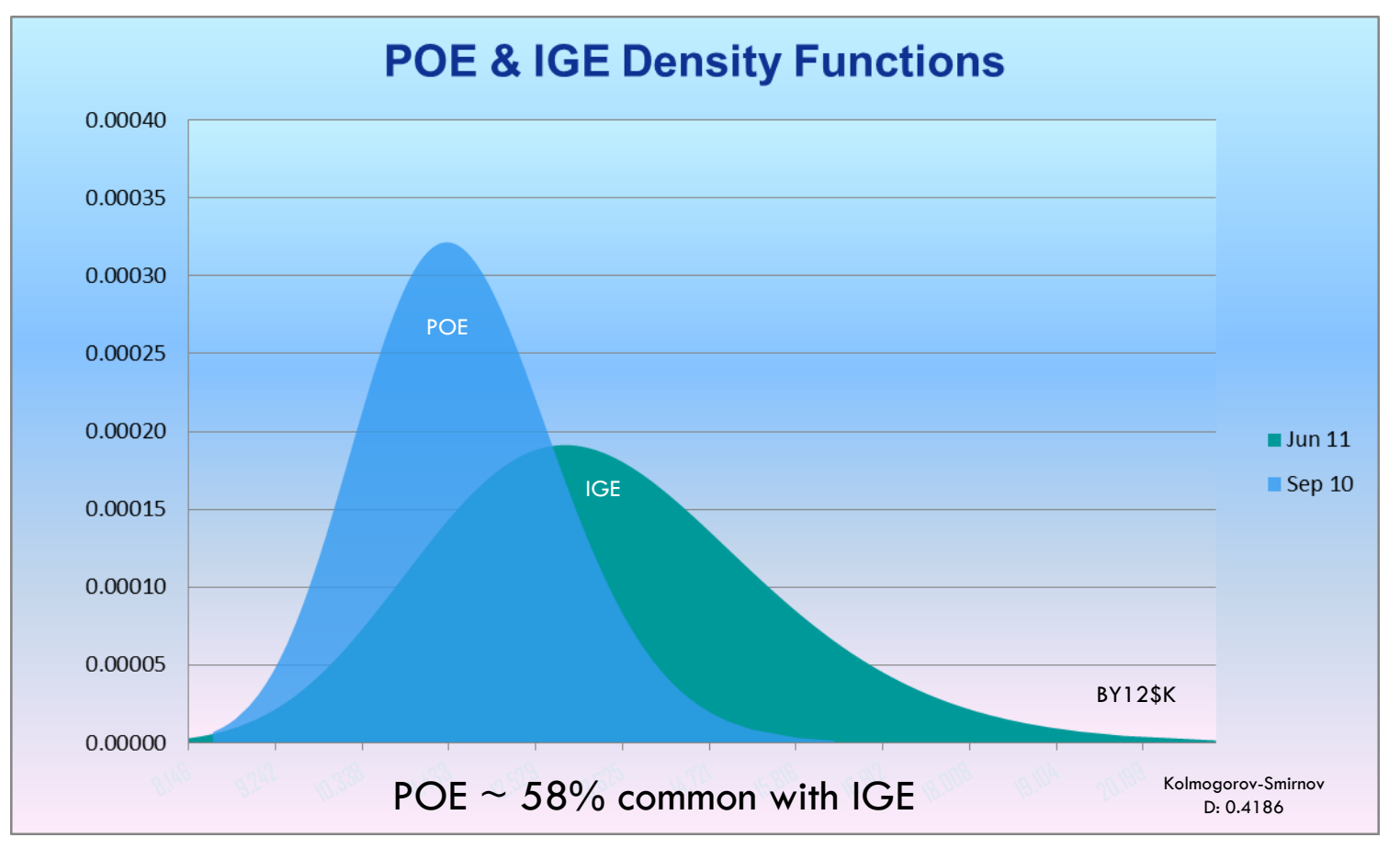

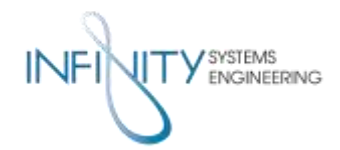

## How might a cost analyst use it?

#### • Find degree of similarity between input risk shapes  $\overline{OVI}$ ~.60

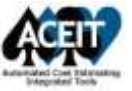

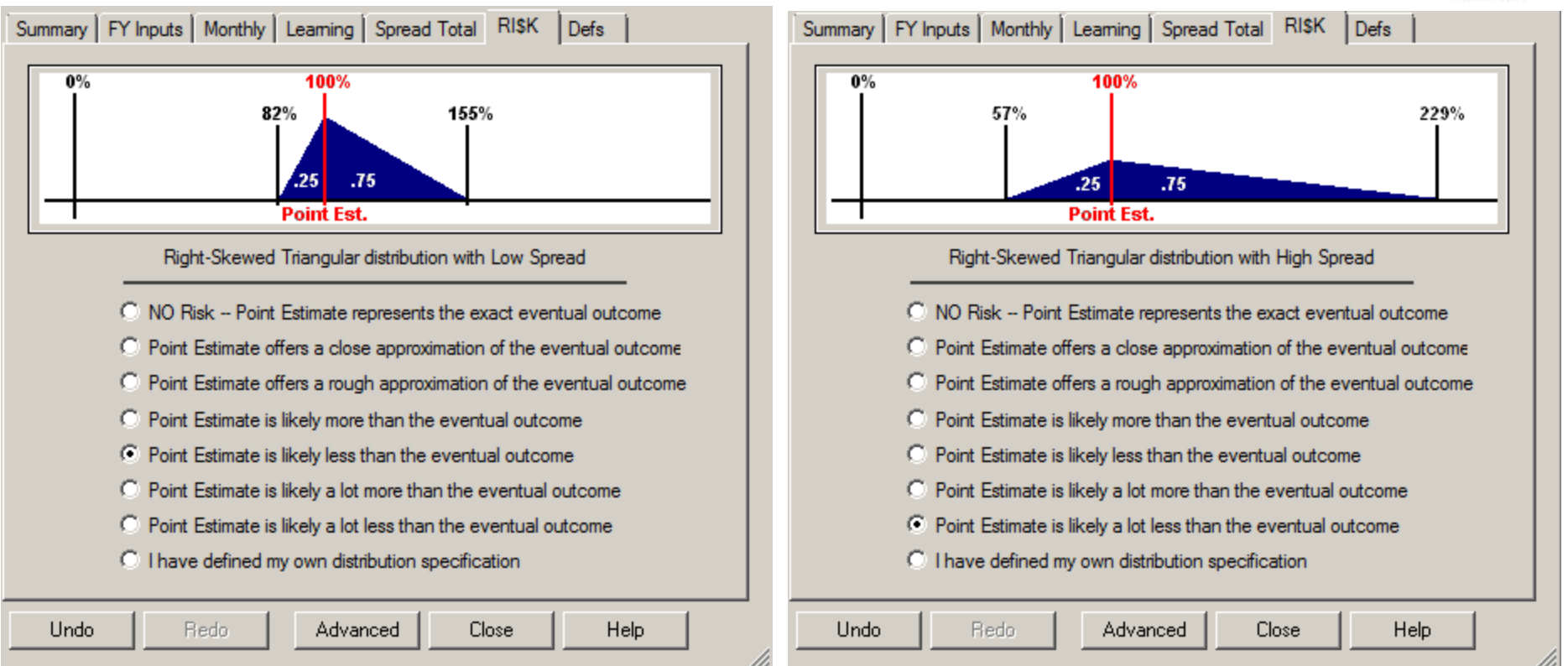

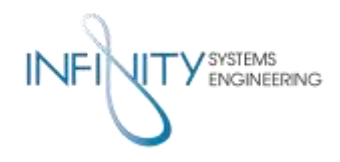

- Compute area using intersecting points of overlapping distributions
	- $\blacksquare$  Most distributions will intersect 0, 1 or 2 times
- Normal versus t example
	- Intersections may be determined analytically or numerically
- Risk shape example
	- **Intersecting points found visually**
- In the case of data without known distributional form
	- **More work is required...**

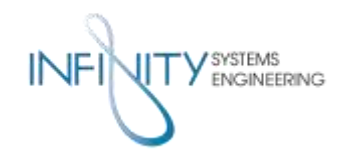

 $0.3$ 

 $0.2$ 

 $0.1$ 

 $= 0.85786$ 

 $-1$ 

- For parameterized models, e.g., for  $N(0,1)$ ,  $t(2)$
- Step 1: WolframAlpha
	- Set equations for densities equal to each other
	- Click enter. . . and complex roots?!
- Step 2: Excel
	- Plug the real roots into NORM.S.DIST & T.DIST:

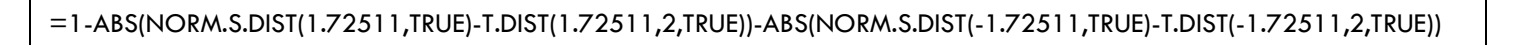

• Symbolically:

 $OVL = 1 - |\Phi(x_2) - F(x_2)| - |\Phi(x_1) - F(x_1)|$ 

 $-2$ 

 $x \approx -0.606179 i$ 

 $x \approx 0.606179i$ 

 $x_{18}$  -1.72511

 $x_{28}$  1.72511

www.wolframalpha.com

 $\overline{2}$ 

Solutions:

 $\mathbf{1}$ 

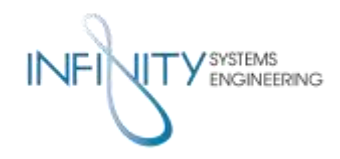

- For risk shape example
- Step 1: Overlay chart
	- Eyeball roots
- Step 2: Excel
	- Calculate
	- No triangular distribution function in Excel
	- See backup

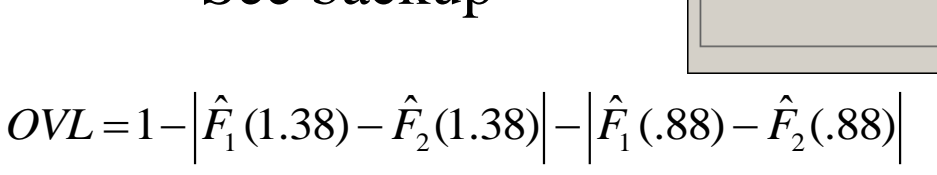

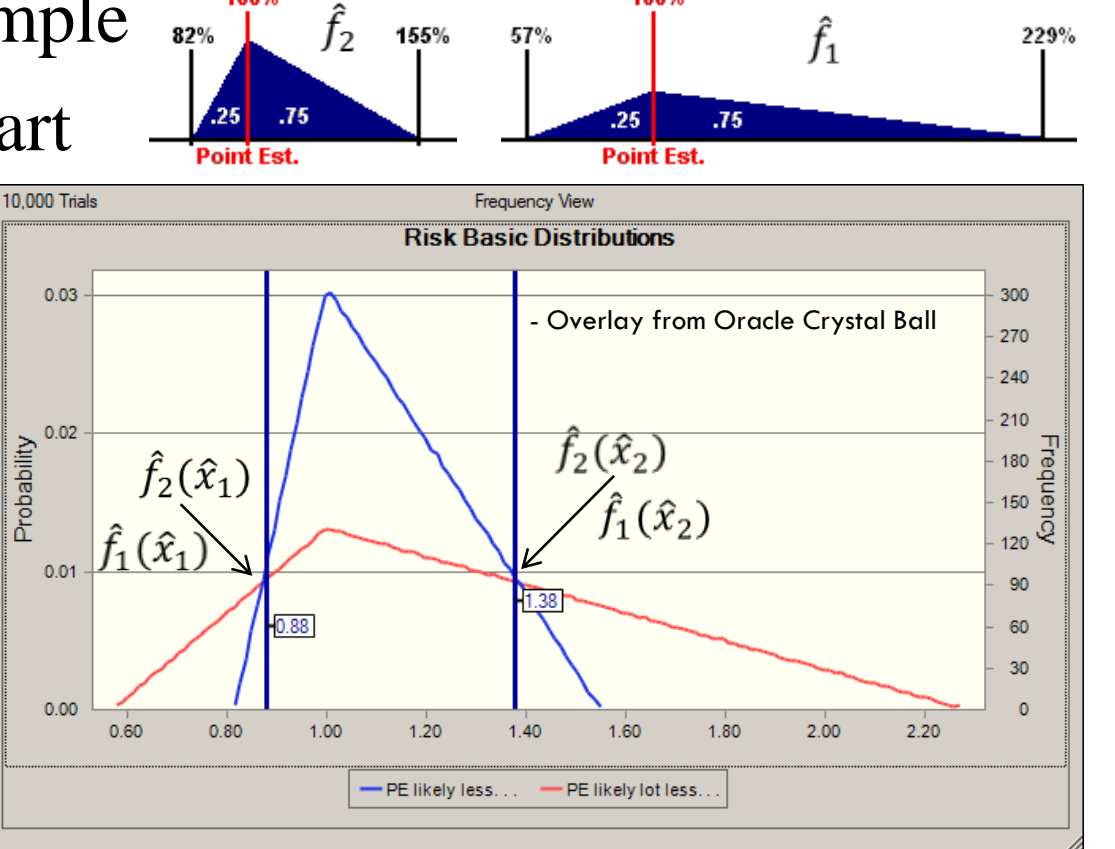

100%

Triangular CDF math for Excel

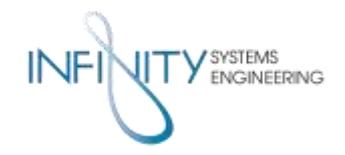

Got data? – Then historically with density estimation

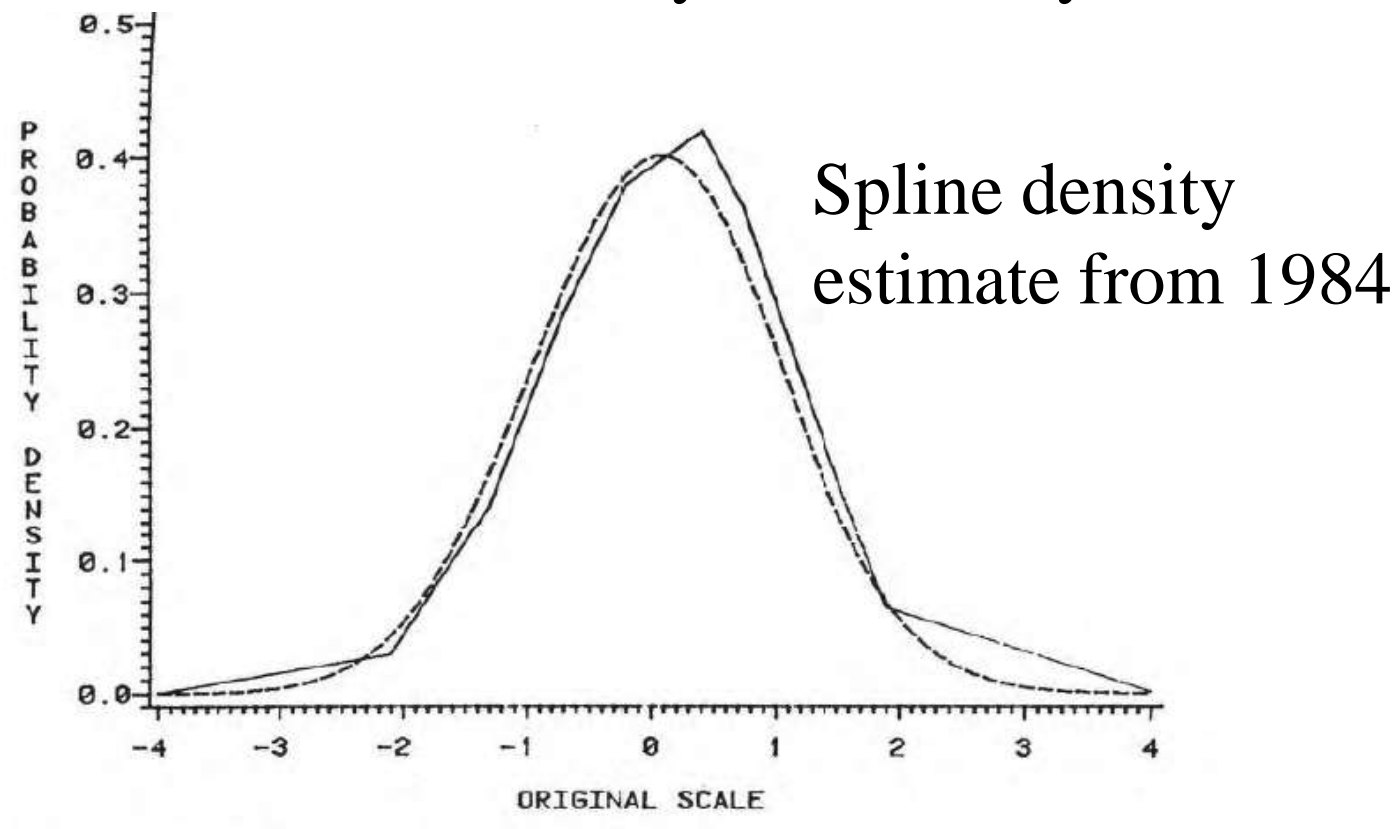

Figure 3.16 Spline density estimation: the spline-estimated density function obtained from a generated sample of 1000 standard-normal deviates. The estimated density is shown by the solid line. and the standard-normal density function is indicated by the broken line.

- Graphic From: Inman, H. F. (1984). *Behavior and properties of the overlapping coefficient as a measure of agreement between distributions*.

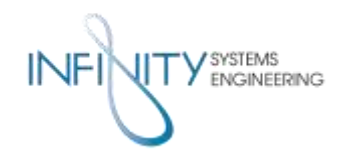

From S-Curves! The story follows..

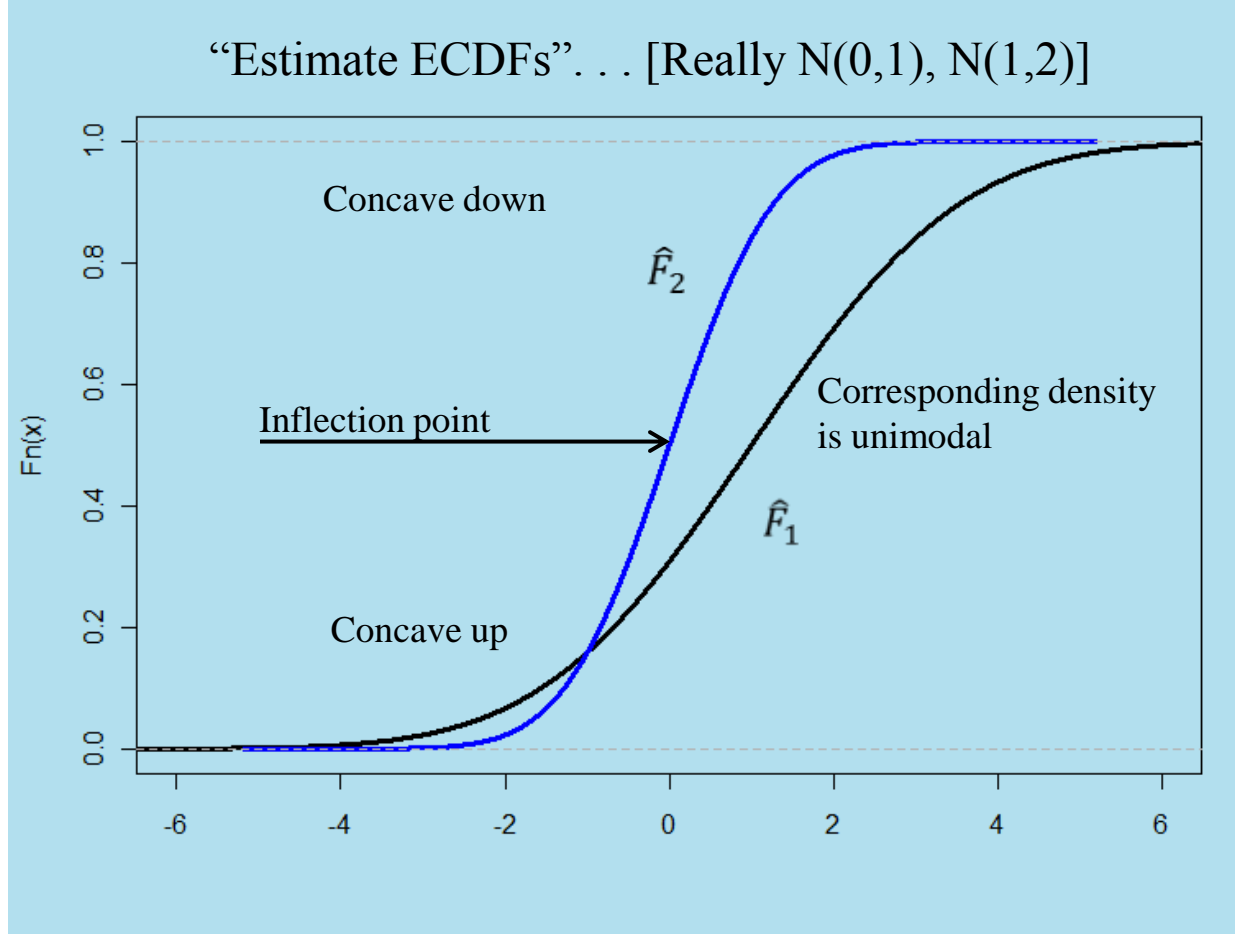

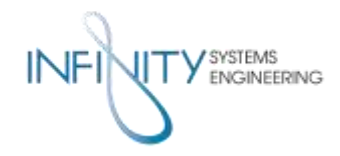

## How does one get the  $\overline{OVL}$ ?

#### On flip side of the fundamental theorem of calculus. . .

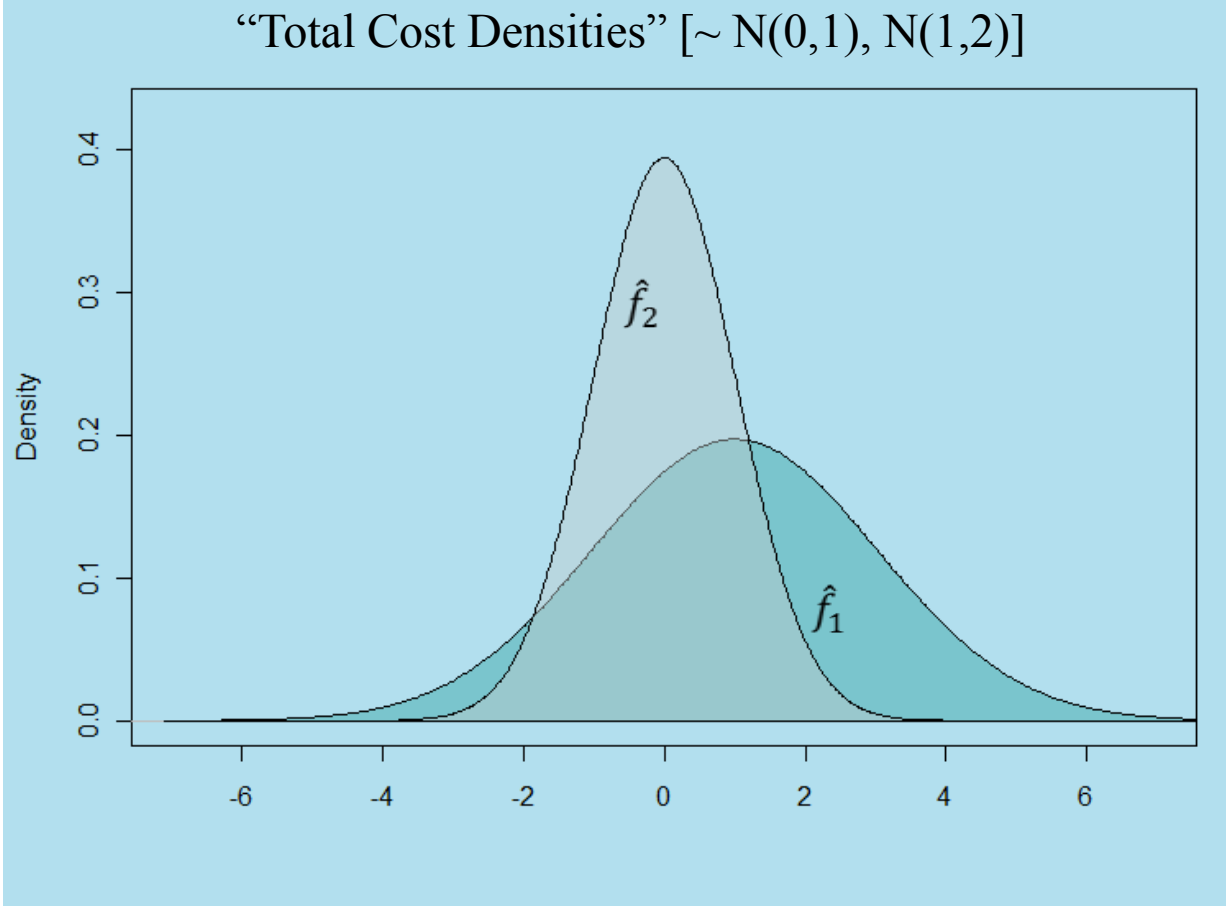

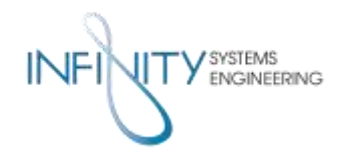

#### • Curves share a distance between them

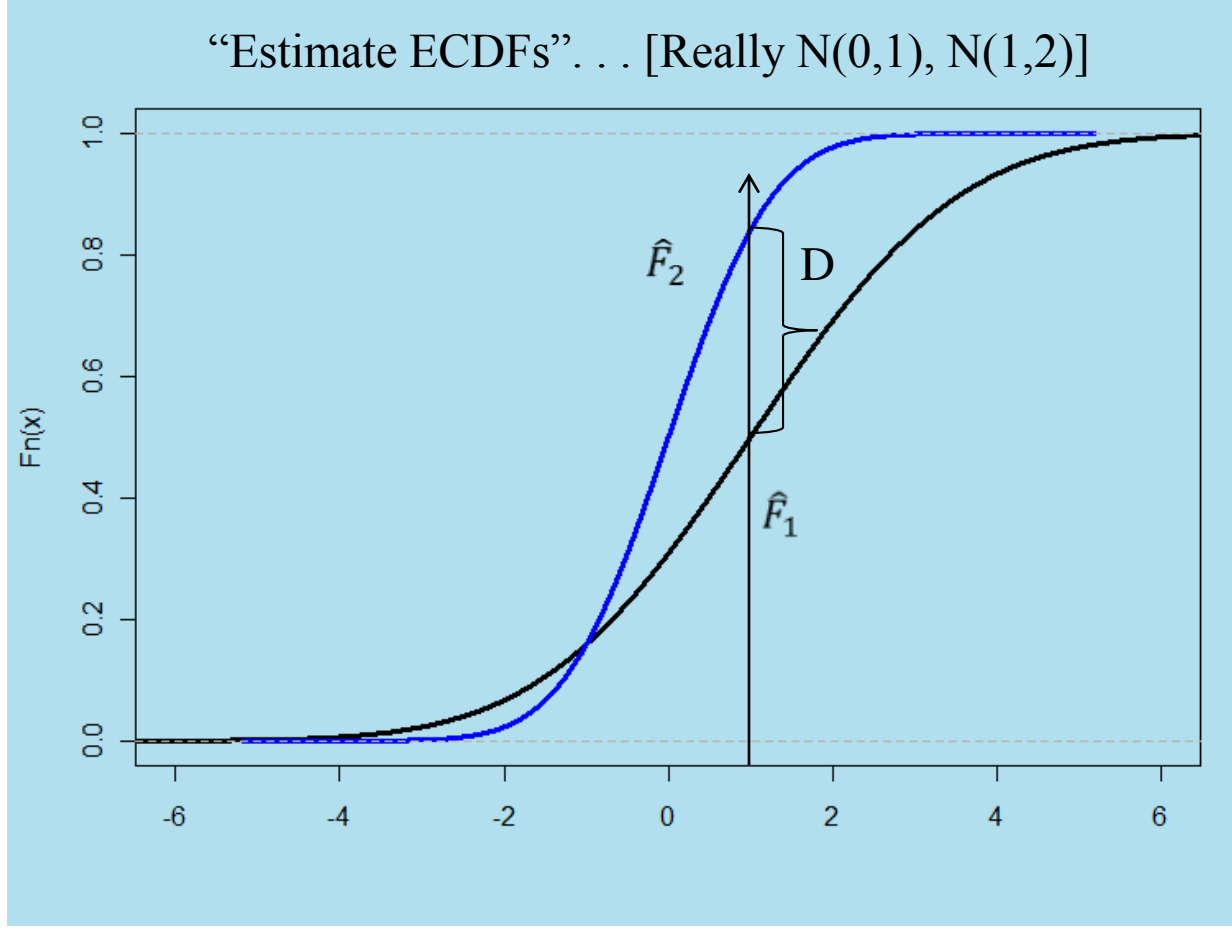

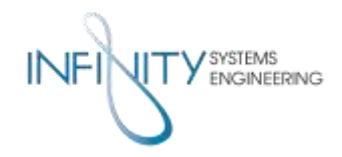

#### • Plotting every distance between S-Curves reveals...

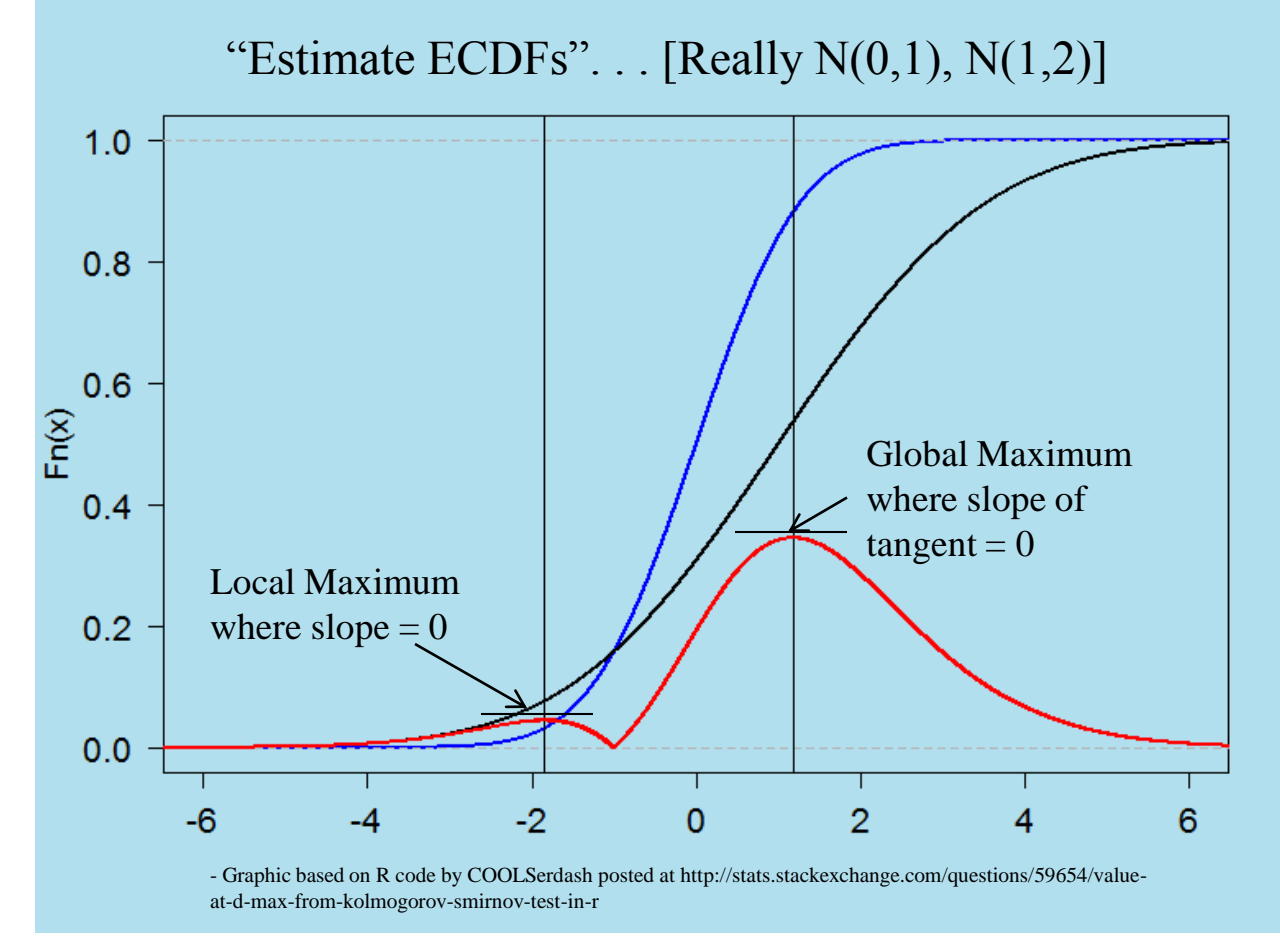

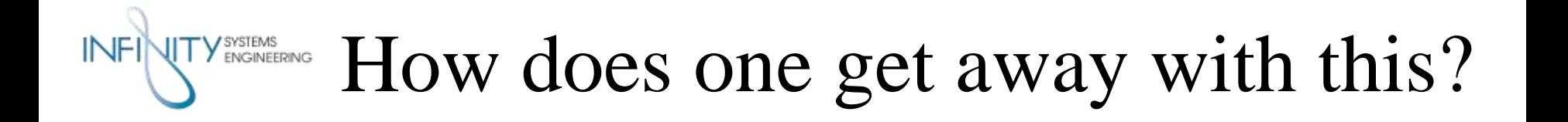

■ Large sample size. . . 5,000 LHC trials

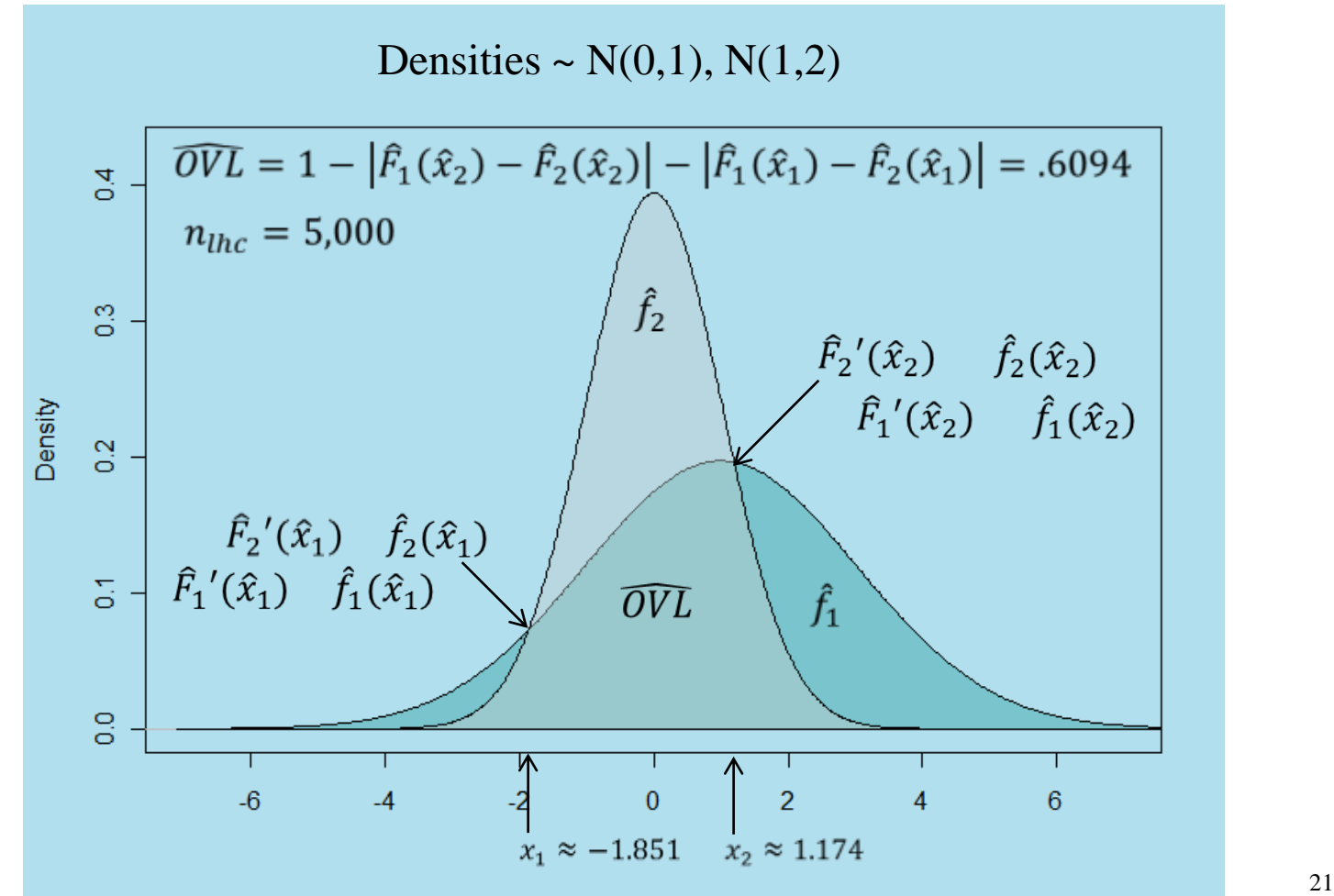

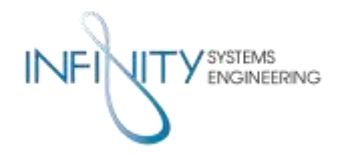

### How good is this OVL?

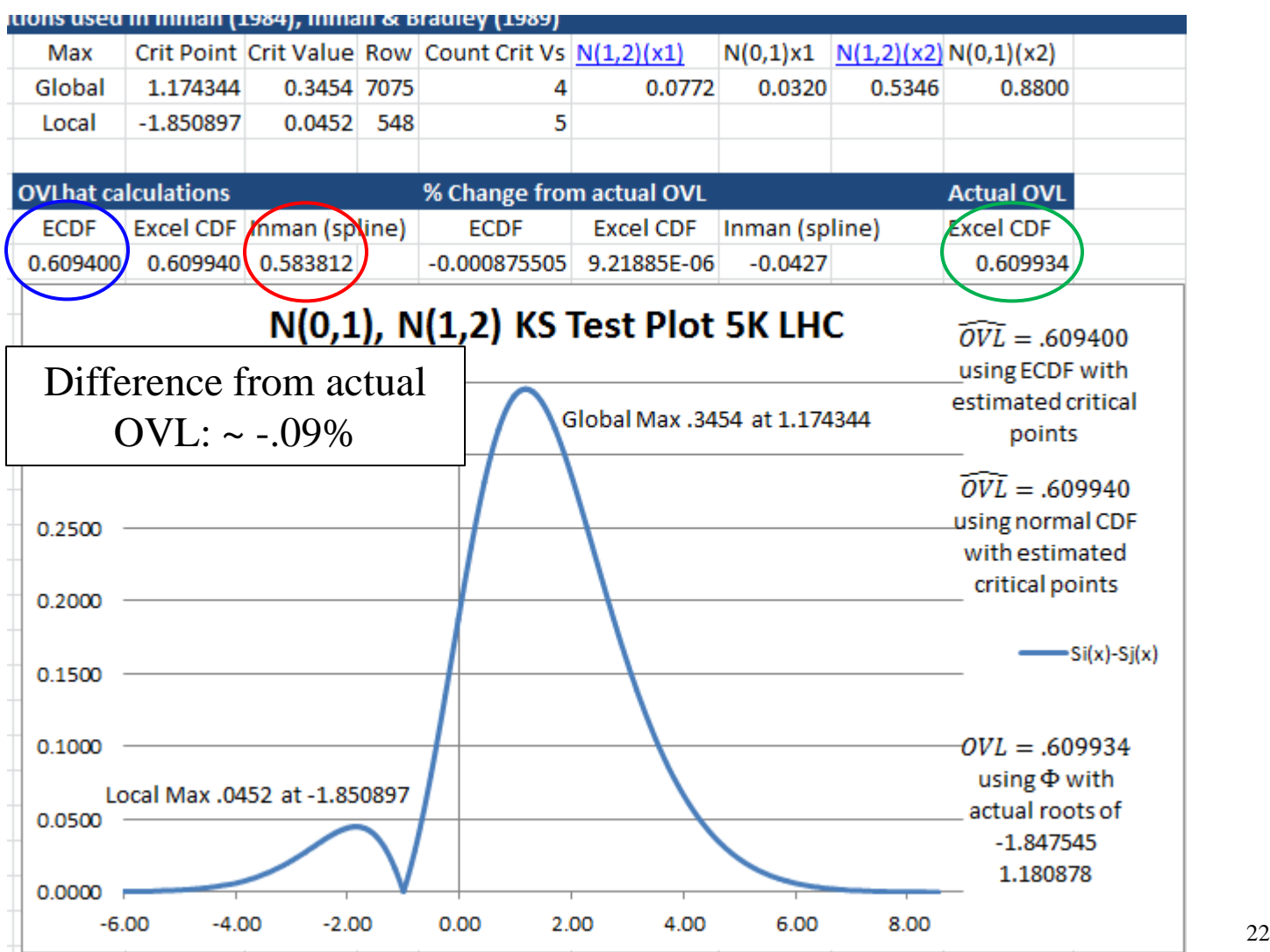

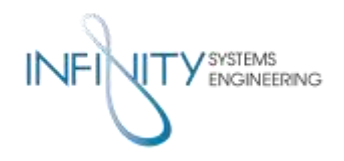

#### We want it now!

- "And if one has a method, its usefulness depends very much on whether it works quickly."
	- The Princeton Companion to Mathematics
- $\blacksquare$  Free CD?
	- Includes Excel file showing how to calculate the KS Two п Sample Test and generate an  $\overline{OVL}$  from the data

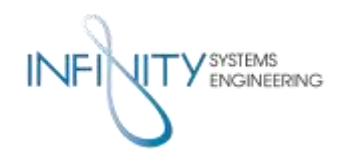

### I want it yesterday!

- Special case for overlap with one intersection!
- Generate a couple hundred samples
- Paste into this web application and execute:
	- http://www.physics.csbsju.edu/stats/KS-test.n.plot form.html
- Kirkman, T.W. (1996) Statistics to Use. <http://www.physics.csbsju.edu/stats/> (May 15, 2014) ■ Subtract the result from 1 and that's your  $\overline{OVL}!$ 
	- Remember the derivative of the max distance is where your probability density functions intersect
- More accuracy? Download the PAST tool for free
	- $\frac{\text{http://folk.uio.no/ohammer/past/} {\text{rasmmer, }\varnothing, \text{ Harper, DAT, Ryan, P.D. 2001.}}{\text{and data analysis. Palaemtological Statistics software package for education and data analysis. Palaemtologia Electronic a 4(1): 9 pps (May 15, 2014)}$

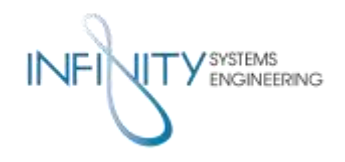

Overlap Wrap

- History of the common picture but obscure measure
	- Includes effort from the early days of cost analysis
- Application is wherever practical meaning is needed • In the context of comparing probability models or data
- Number quantifying OVL &  $\widehat{OVL}$  is accessible
- Direct calculation from ECDF is the elegant method
	- But fitting distributions and using parameters could be quick
	- One intersection case yields quick answer with 1- D Statistic

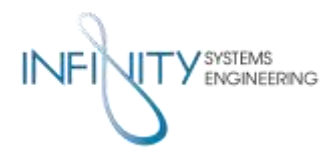

#### References

#### Most citations pulled from WorldCat

- 1. Connolly, Billy. 1991 [Excerpt from] *Live at Hammersmith Odeon.* [aka, *Business Plan*.]<http://www.youtube.com/watch?v=ggcZHdq6Jm0> Retrieved 15 May 2014
- 2. Bradley, E. L. 2006. Overlapping Coefficient. Encyclopedia of Statistical Sciences.
- 3. Inman, H. F., & Bradley, E. L. (January 01, 1989). The overlapping coefficient as a measure of agreement between probability distributions and point estimation of the overlap of two normal densities. *Communications in Statistics - Theory and Methods, 18,* 10, 3851-3874.
- 4. Weitzman, M. S. (1970). *Measures of overlap of income distributions of white and Negro families in the United States*. Washington: U.S. Bureau of the Census; [for sale by the Supt. of Docs., U.S. Govt. Print. Off.
- 5. Madhuri, S. M., & Satya, N. M. (January 01, 1994). Overlap Coefficients of Two Normal Densities--Equal Means Case. 日本統計学会誌 */* 日本統計学会 編*, 24,* 2.)
- 6. Inman, H. F. (1984). *Behavior and properties of the overlapping coefficient as a measure of agreement between distributions*.
- 7. Clemons, T. E. (1997). *A nonparametric approach to estimating the overlapping coefficient using the kernel estimation technique*.
- 8. Clemons, T. E., & Bradley, E. L. (January 01, 2000). A nonparametric measure of the overlapping coefficient. *Computational Statistics and Data Analysis, 34,* 1, 51-61
- 9. Berman, E. B. (1958). *Toward a new weapon system analysis*. Santa Monica, Calif: Rand Corp.
- 10. E. B. Berman (personal communication, Sep 30, 2013)
- 11. Hough, P. G., & Rand Corporation. (1989). *Birth of a profession: Four decades of Military cost analysis*. Santa Monica, CA: Rand Corp.
- 12. Sobel, S. (1965). *A computerized technique to express uncertainty in advanced cost estimates*. Mitre Corp.
- 13. Dienemann, P. F. (1966). *Estimating cost uncertainty using Monte Carlo techniques*. Santa Monica, Calif: Rand Corp.
- 14. Garvey, P. R. (2000). *Probability methods for cost uncertainty analysis: A systems engineering perspective*. New York: M. Dekker.
- 15. E. B. Berman (personal communication, Oct 10, 2013)
- 16. Novick, D., & Rand Corporation. (1988). *Beginning of military cost analysis, 1950-1961*. Santa Monica, CA: Rand Corp
- 17. Student (1908a). *The probable error of a mean.* Biometrika VI, 1-25.
- 18. Mulekar, M. S. & Champanerkar, J. (2011). *Modeling Sampling Distributions Of Similarity Measures*. Section on Statistical Computing JSM 2011
- 19. Conover, W. J. (1999). *Practical nonparametric statistics*. New York, NY [u.a.]: Wiley.
- 20. Sheskin, D. (2011). *Handbook of parametric and nonparametric statistical procedures*. Boca Raton, Fla: Chapman & Hall/CRC.

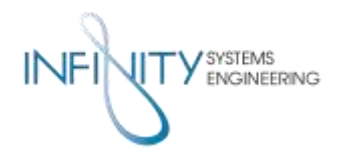

## Backup

#### Contains:

• Excel for Risk Shape Example

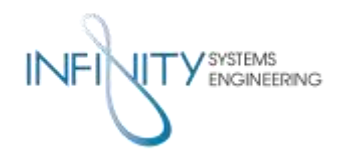

### Risk Shape Example

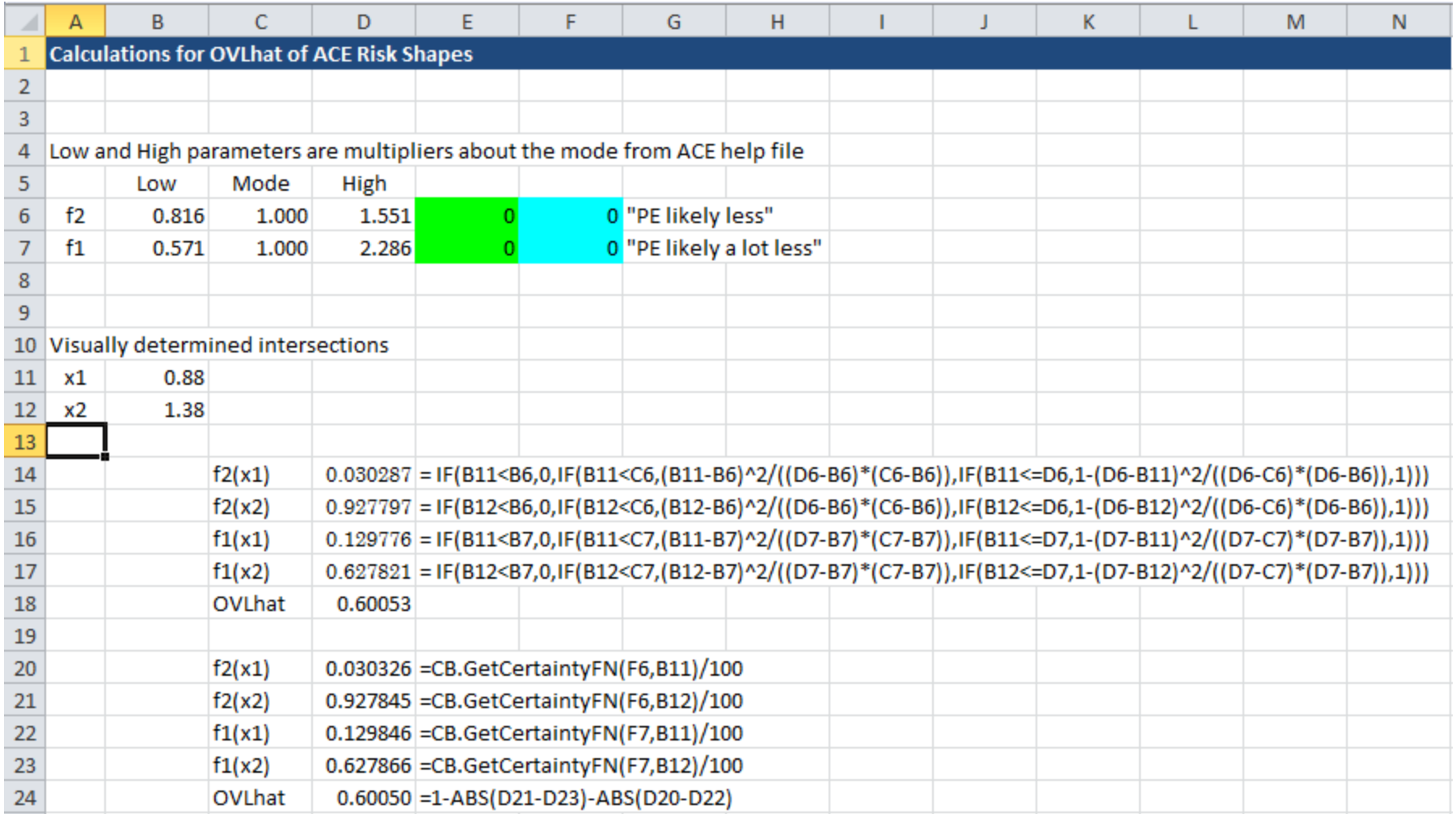